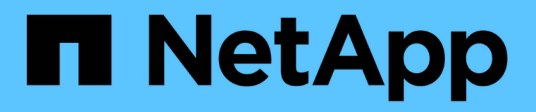

# **Notes de mise à jour**

On-premises ONTAP clusters

NetApp April 30, 2024

This PDF was generated from https://docs.netapp.com/fr-fr/bluexp-ontap-onprem/whats-new.html on April 30, 2024. Always check docs.netapp.com for the latest.

# **Sommaire**

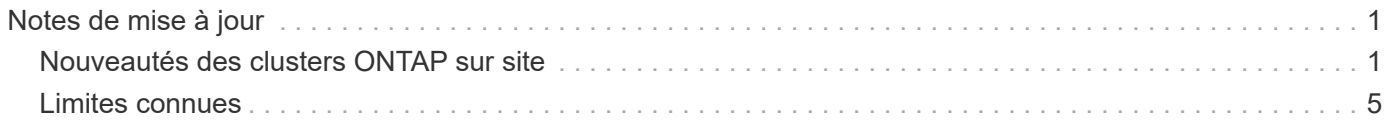

# <span id="page-2-0"></span>**Notes de mise à jour**

## <span id="page-2-1"></span>**Nouveautés des clusters ONTAP sur site**

Découvrez les nouveautés de la gestion des clusters ONTAP sur site dans BlueXP.

## **22 avril 2024**

#### **Les modèles de volume ne sont plus pris en charge**

Vous ne pouvez plus créer de volume à partir d'un modèle. Cette action a été associée au service de correction BlueXP, qui n'est plus disponible.

## **30 juillet 2023**

#### **Créer des volumes FlexGroup**

Si vous gérez un cluster avec un connecteur, vous pouvez maintenant créer des volumes FlexGroup à l'aide de l'API BlueXP.

- ["Découvrez comment créer un volume FlexGroup"](https://docs.netapp.com/us-en/bluexp-automation/cm/wf_onprem_flexgroup_ontap_create_vol.html)
- ["Découvrez ce qu'est un volume FlexGroup"](https://docs.netapp.com/us-en/ontap/flexgroup/definition-concept.html)

## **2 juillet 2023**

#### **Découverte de clusters dans My Estate**

Vous pouvez désormais détecter les clusters ONTAP sur site à partir de **Canvas > My Estate** en sélectionnant un cluster que BlueXP a prédécouvert en fonction des clusters ONTAP associés à l'adresse e-mail de votre connexion BlueXP.

["Découvrez comment découvrir des clusters sur la page My Estate"](https://docs.netapp.com/us-en/bluexp-ontap-onprem/task-discovering-ontap.html#add-a-pre-discovered-cluster).

## **4 mai 2023**

#### **Sauvegardez et restaurez vos données BlueXP**

Depuis ONTAP 9.13.1, vous pouvez utiliser System Manager (vue avancée) pour activer la sauvegarde et la restauration BlueXP si vous avez découvert le cluster à l'aide d'un connecteur. ["En savoir plus sur l'activation](https://docs.netapp.com/us-en/ontap/task_cloud_backup_data_using_cbs.html) [de la sauvegarde et de la restauration BlueXP"](https://docs.netapp.com/us-en/ontap/task_cloud_backup_data_using_cbs.html)

#### **Mettez à niveau l'image de la version ONTAP et le micrologiciel du matériel**

Depuis ONTAP 9.10.1, vous pouvez utiliser System Manager (vue avancée) pour mettre à niveau l'image de la version ONTAP et le micrologiciel du matériel. Vous pouvez choisir de recevoir des mises à niveau automatiques pour rester à jour, ou d'effectuer des mises à jour manuelles à partir de votre machine locale ou d'un serveur accessible via BlueXP. ["En savoir plus sur la mise à niveau du ONTAP et du micrologiciel"](https://docs.netapp.com/us-en/ontap/task_admin_update_firmware.html#prepare-for-firmware-update)

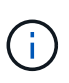

Si vous ne possédez pas de connecteur, vous ne pouvez pas effectuer de mises à jour à partir de votre ordinateur local, uniquement à partir d'un serveur auquel vous pouvez accéder à l'aide de BlueXP.

## **3 avril 2023**

#### **Option de détection unique depuis la console BlueXP**

Une seule option est disponible lorsque vous découvrez un cluster ONTAP sur site à partir de la console BlueXP :

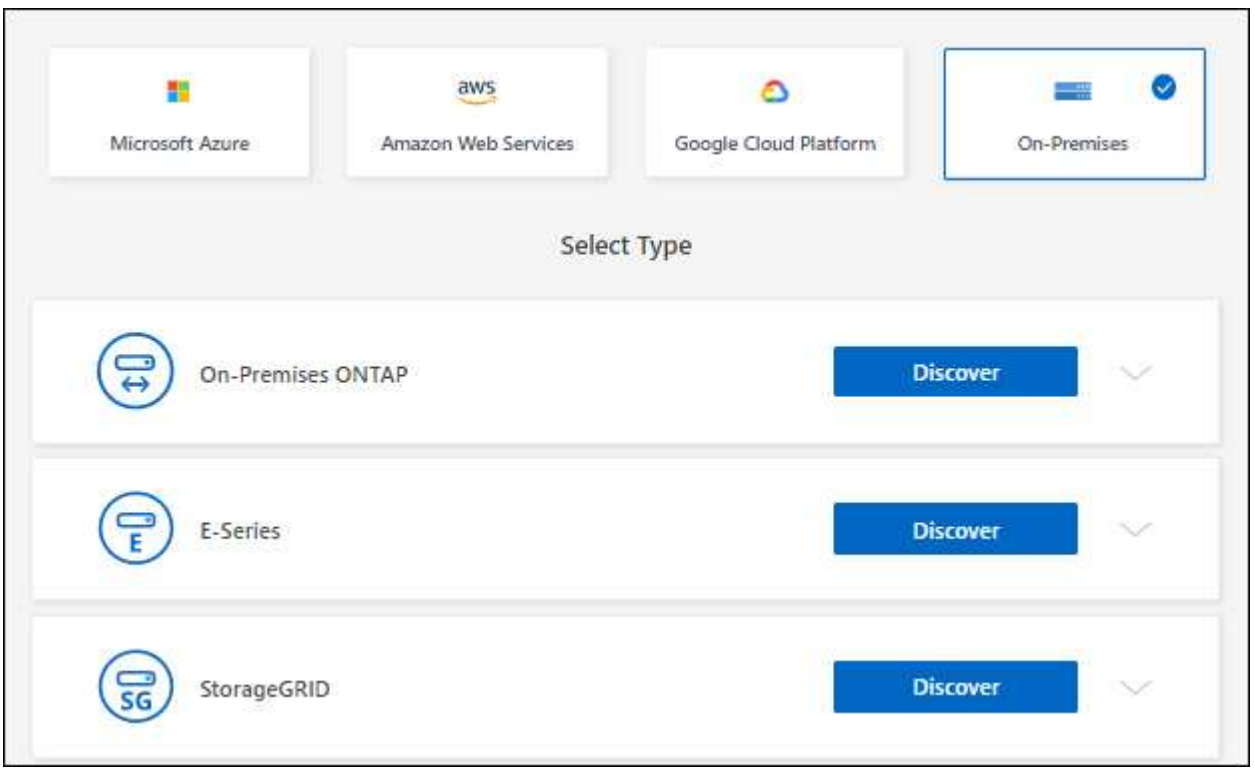

Auparavant, il y avait des flux séparés pour la découverte directe et pour la découverte avec un connecteur. Ces deux options sont toujours disponibles, mais fusionnées en un seul flux.

Lorsque vous démarrez le processus de détection, BlueXP découvre le cluster comme suit :

- Si vous disposez d'un connecteur actif qui dispose d'une connexion à votre cluster ONTAP, BlueXP l'utilisera pour détecter et gérer le cluster.
- Si vous ne disposez pas d'un connecteur ou si votre connecteur ne dispose pas d'une connexion au cluster ONTAP, BlueXP utilise automatiquement l'option de détection et de gestion directes.

["En savoir plus sur les options de découverte et de gestion".](https://docs.netapp.com/us-en/bluexp-ontap-onprem/task-discovering-ontap.html)

## **1er janvier 2023**

#### **Enregistrer les informations d'identification ONTAP**

Lorsque vous ouvrez un environnement de travail ONTAP sur site découvert directement sans utiliser de connecteur, vous avez désormais la possibilité d'enregistrer vos identifiants de cluster ONTAP afin que vous n'ayez pas besoin de les saisir à chaque ouverture de l'environnement de travail.

## **4 décembre 2022**

Les modifications suivantes ont été introduites avec la version 3.9.24 du connecteur.

#### **Une nouvelle façon de découvrir les clusters ONTAP sur site**

Vous pouvez désormais détecter directement vos clusters ONTAP sur site sans utiliser de connecteur. Cette option permet de gérer le cluster via System Manager uniquement. Vous ne pouvez pas activer de services de données BlueXP sur ce type d'environnement de travail.

["En savoir plus sur cette option de découverte et de gestion".](https://docs.netapp.com/us-en/bluexp-ontap-onprem/task-discovering-ontap.html)

#### **Volumes FlexGroup**

Pour les clusters ONTAP sur site découverts via un connecteur, la vue standard de BlueXP affiche désormais les volumes FlexGroup créés via System Manager ou l'interface de ligne de commande ONTAP. Vous pouvez également gérer ces volumes en les clonant, en modifiant leurs paramètres, en les supprimant, et plus encore.

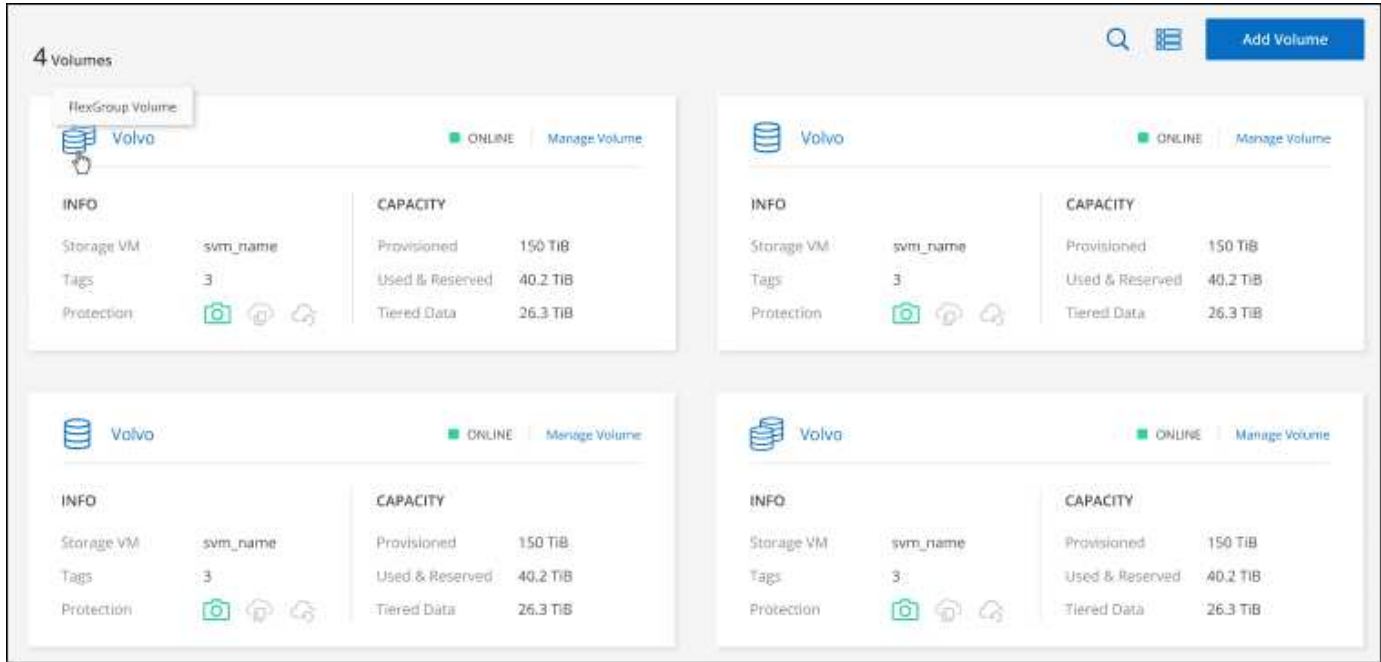

BlueXP ne prend pas en charge la création de volumes FlexGroup. Vous devez continuer à utiliser System Manager ou l'interface de ligne de commandes pour créer des volumes FlexGroup.

## **18 septembre 2022**

Les modifications suivantes ont été introduites avec la version 3.9.22 du connecteur.

#### **Nouvelle page de présentation**

Nous avons introduit une nouvelle page de présentation qui contient des informations clés sur un cluster ONTAP sur site. Par exemple, vous pouvez désormais afficher des informations telles que l'efficacité du stockage, la distribution de la capacité et les informations système.

Vous pouvez également afficher des informations détaillées sur l'intégration avec d'autres services BlueXP

permettant le Tiering des données, la réplication des données et les sauvegardes.

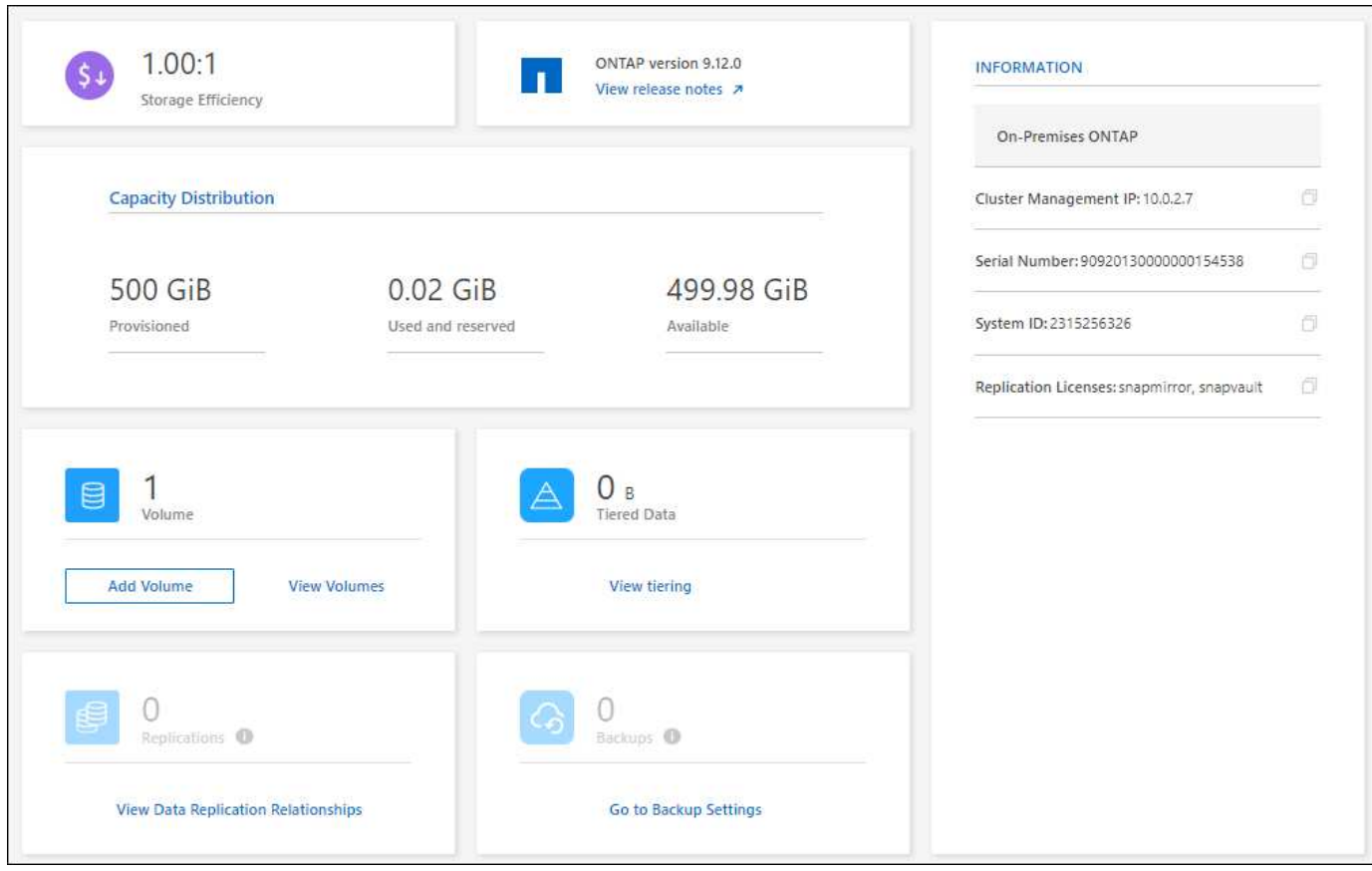

#### **Volumes redéfinis**

Nous avons repensé la page volumes pour fournir un récapitulatif des volumes d'un cluster. Le récapitulatif présente le nombre total de volumes, la quantité de capacité provisionnée, la capacité utilisée et réservée, ainsi que la quantité de données hiérarchisées.

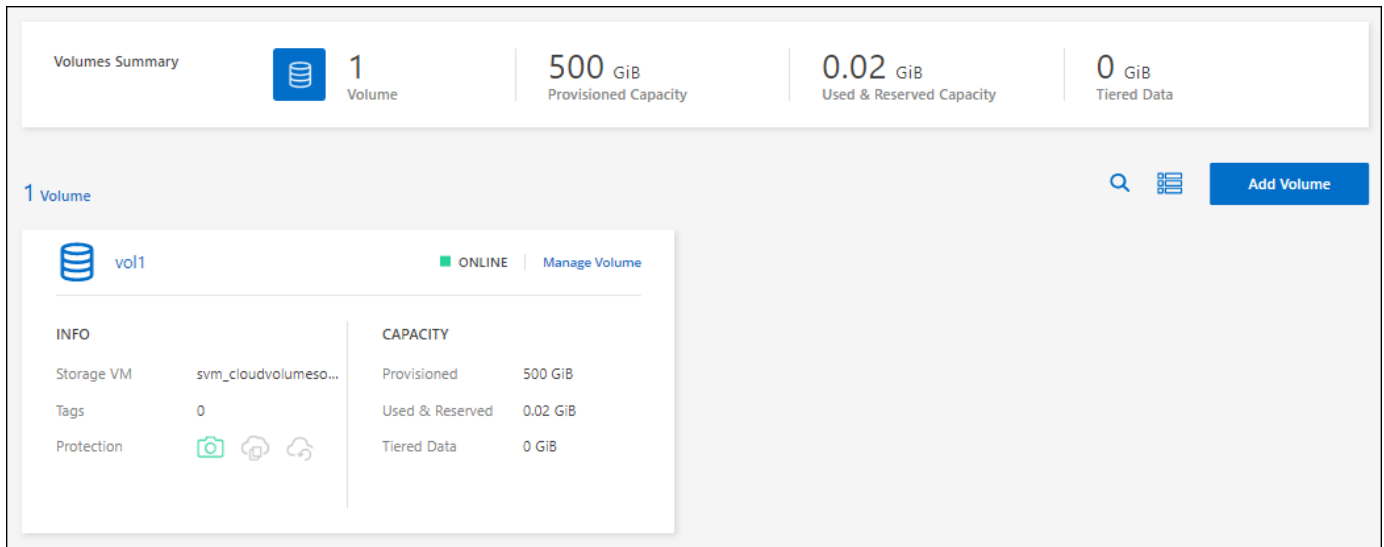

## **7 juin 2022**

La modification suivante a été introduite avec la version 3.9.19 du connecteur.

#### **Nouvelle vue avancée**

Si vous avez besoin d'effectuer une gestion avancée d'un cluster ONTAP sur site, vous pouvez utiliser ONTAP System Manager, qui est une interface de gestion fournie avec un système ONTAP. Nous avons inclus l'interface System Manager directement dans Cloud Manager, afin que vous n'ayez pas besoin de quitter Cloud Manager pour une gestion avancée.

Cette vue avancée est disponible sous forme d'aperçu avec les clusters ONTAP sur site exécutant la version 9.10.0 ou ultérieure. Nous prévoyons d'affiner cette expérience et d'ajouter des améliorations dans les prochaines versions. Envoyez-nous vos commentaires à l'aide de l'outil de chat In-Product.

- ["Découvrez comment gérer les clusters découverts directement"](https://docs.netapp.com/fr-fr/bluexp-ontap-onprem/task-manage-ontap-direct.html)
- ["Découvrez comment gérer les clusters découverts avec un connecteur"](https://docs.netapp.com/fr-fr/bluexp-ontap-onprem/task-manage-ontap-connector.html)

## **27 février 2022**

#### **Un onglet « ONTAP sur site » est disponible dans le portefeuille numérique**

Vous pouvez désormais afficher l'inventaire de vos clusters ONTAP sur site ainsi que les dates d'expiration de leurs contrats de service et matériels. Des informations supplémentaires sur les clusters sont également disponibles.

["Découvrez comment afficher ces informations importantes sur le cluster sur site"](https://docs.netapp.com/us-en/bluexp-ontap-onprem/task-view-cluster-info.html). Vous devez disposer d'un compte sur le site de support NetApp pour les clusters, et vous devez joindre les identifiants NSS à votre compte Cloud Manager.

## **11 janvier 2022**

#### **Les balises que vous ajoutez aux volumes des clusters ONTAP sur site peuvent être utilisées avec le service de balisage**

Les balises que vous ajoutez à un volume sont désormais associées à la fonction de balisage du service modèles d'applications, qui peut vous aider à organiser et simplifier la gestion de vos ressources.

## <span id="page-6-0"></span>**Limites connues**

Les limitations connues identifient les plateformes, les périphériques ou les fonctions qui ne sont pas pris en charge par cette version du produit, ou qui ne fonctionnent pas correctement avec elle. Examinez attentivement ces limites.

## **Clusters non pris en charge**

Les clusters ONTAP sur site configurés avec l'authentification SAML ne sont pas pris en charge par BlueXP.

## **Limites de System Manager**

Les fonctionnalités suivantes de System Manager ne sont pas prises en charge par BlueXP :

• Configuration du cluster

Une fois que vous avez défini l'adresse IP de gestion et configuré le mot de passe d'administration sur un cluster ONTAP sur site, vous pouvez détecter le cluster dans BlueXP.

• Contrôle d'accès basé sur des rôles (connecteur uniquement)

Le contrôle d'accès basé sur des rôles dans System Manager n'est pas pris en charge lors de la découverte et de la gestion d'un cluster ONTAP sur site à l'aide d'un connecteur. Vous êtes invité à saisir vos informations d'identification administrateur lors du processus de détection. Ces identifiants sont utilisés pour toutes les actions effectuées depuis System Manager.

Avec l'option de découverte directe, vous êtes invité à vous connecter avec vos identifiants ONTAP à chaque fois que vous ouvrez l'environnement de travail.

• Activation de la sauvegarde et de la restauration BlueXP (Cloud Backup)

La version du cluster doit être 9.13.1 pour activer la sauvegarde et la restauration BlueXP depuis System Manager.

Si vous avez *NOT* découvert un cluster à l'aide d'un connecteur, vous ne pouvez pas utiliser System Manager (vue avancée) pour activer la sauvegarde et la restauration. Cependant, vous pouvez activer la sauvegarde et la restauration sur un cluster sur site directement à partir de BlueXP. ["Découvrez comment](https://docs.netapp.com/us-en/bluexp-backup-recovery/concept-ontap-backup-to-cloud.html) [démarrer"](https://docs.netapp.com/us-en/bluexp-backup-recovery/concept-ontap-backup-to-cloud.html)

• Mises à niveau à la demande

Les mises à niveau à la demande du firmware et du logiciel ne sont pas disponibles si la version du cluster est ONTAP 9.9.1 ou antérieure.

Si vous ne possédez pas de connecteur, vous ne pouvez pas effectuer de mises à jour à partir de votre ordinateur local, uniquement à partir d'un serveur auquel vous pouvez accéder à l'aide de BlueXP.

- Recherche globale
- Paramètres de l'interface utilisateur

#### **Informations sur le copyright**

Copyright © 2024 NetApp, Inc. Tous droits réservés. Imprimé aux États-Unis. Aucune partie de ce document protégé par copyright ne peut être reproduite sous quelque forme que ce soit ou selon quelque méthode que ce soit (graphique, électronique ou mécanique, notamment par photocopie, enregistrement ou stockage dans un système de récupération électronique) sans l'autorisation écrite préalable du détenteur du droit de copyright.

Les logiciels dérivés des éléments NetApp protégés par copyright sont soumis à la licence et à l'avis de nonresponsabilité suivants :

CE LOGICIEL EST FOURNI PAR NETAPP « EN L'ÉTAT » ET SANS GARANTIES EXPRESSES OU TACITES, Y COMPRIS LES GARANTIES TACITES DE QUALITÉ MARCHANDE ET D'ADÉQUATION À UN USAGE PARTICULIER, QUI SONT EXCLUES PAR LES PRÉSENTES. EN AUCUN CAS NETAPP NE SERA TENU POUR RESPONSABLE DE DOMMAGES DIRECTS, INDIRECTS, ACCESSOIRES, PARTICULIERS OU EXEMPLAIRES (Y COMPRIS L'ACHAT DE BIENS ET DE SERVICES DE SUBSTITUTION, LA PERTE DE JOUISSANCE, DE DONNÉES OU DE PROFITS, OU L'INTERRUPTION D'ACTIVITÉ), QUELLES QU'EN SOIENT LA CAUSE ET LA DOCTRINE DE RESPONSABILITÉ, QU'IL S'AGISSE DE RESPONSABILITÉ CONTRACTUELLE, STRICTE OU DÉLICTUELLE (Y COMPRIS LA NÉGLIGENCE OU AUTRE) DÉCOULANT DE L'UTILISATION DE CE LOGICIEL, MÊME SI LA SOCIÉTÉ A ÉTÉ INFORMÉE DE LA POSSIBILITÉ DE TELS DOMMAGES.

NetApp se réserve le droit de modifier les produits décrits dans le présent document à tout moment et sans préavis. NetApp décline toute responsabilité découlant de l'utilisation des produits décrits dans le présent document, sauf accord explicite écrit de NetApp. L'utilisation ou l'achat de ce produit ne concède pas de licence dans le cadre de droits de brevet, de droits de marque commerciale ou de tout autre droit de propriété intellectuelle de NetApp.

Le produit décrit dans ce manuel peut être protégé par un ou plusieurs brevets américains, étrangers ou par une demande en attente.

LÉGENDE DE RESTRICTION DES DROITS : L'utilisation, la duplication ou la divulgation par le gouvernement sont sujettes aux restrictions énoncées dans le sous-paragraphe (b)(3) de la clause Rights in Technical Data-Noncommercial Items du DFARS 252.227-7013 (février 2014) et du FAR 52.227-19 (décembre 2007).

Les données contenues dans les présentes se rapportent à un produit et/ou service commercial (tel que défini par la clause FAR 2.101). Il s'agit de données propriétaires de NetApp, Inc. Toutes les données techniques et tous les logiciels fournis par NetApp en vertu du présent Accord sont à caractère commercial et ont été exclusivement développés à l'aide de fonds privés. Le gouvernement des États-Unis dispose d'une licence limitée irrévocable, non exclusive, non cessible, non transférable et mondiale. Cette licence lui permet d'utiliser uniquement les données relatives au contrat du gouvernement des États-Unis d'après lequel les données lui ont été fournies ou celles qui sont nécessaires à son exécution. Sauf dispositions contraires énoncées dans les présentes, l'utilisation, la divulgation, la reproduction, la modification, l'exécution, l'affichage des données sont interdits sans avoir obtenu le consentement écrit préalable de NetApp, Inc. Les droits de licences du Département de la Défense du gouvernement des États-Unis se limitent aux droits identifiés par la clause 252.227-7015(b) du DFARS (février 2014).

#### **Informations sur les marques commerciales**

NETAPP, le logo NETAPP et les marques citées sur le site<http://www.netapp.com/TM>sont des marques déposées ou des marques commerciales de NetApp, Inc. Les autres noms de marques et de produits sont des marques commerciales de leurs propriétaires respectifs.